## **Как заблокировать запрещенный сайт?**

**Ваши действия (1 - 12):**

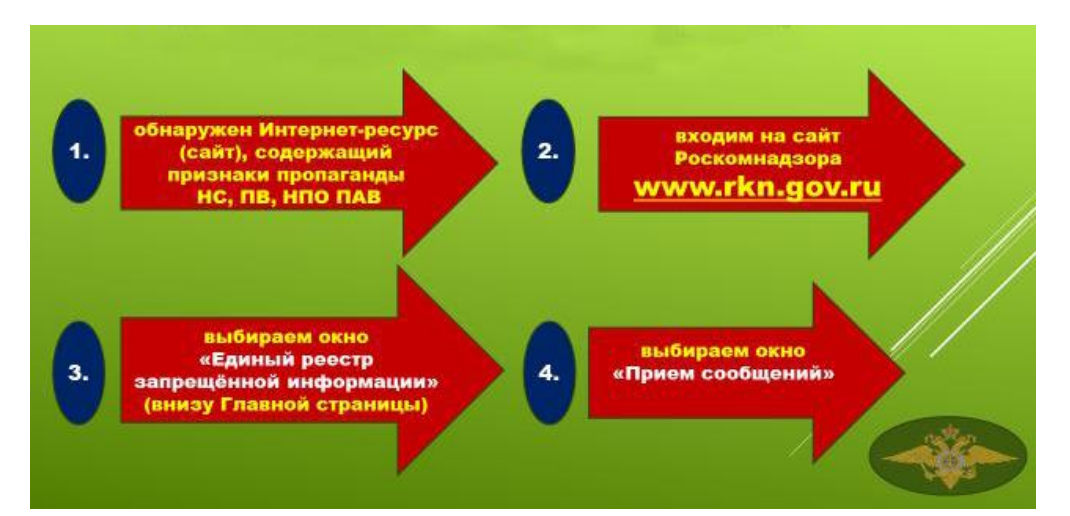

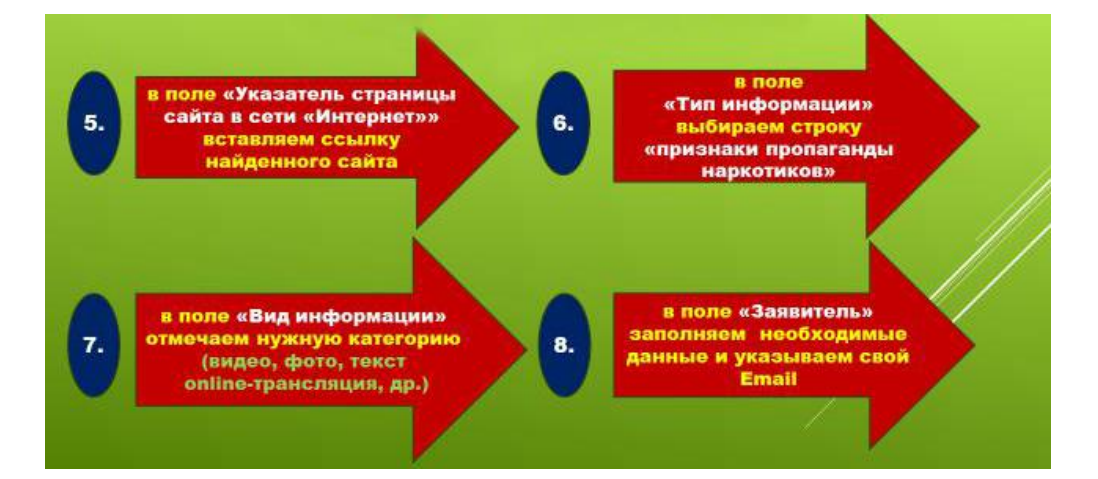

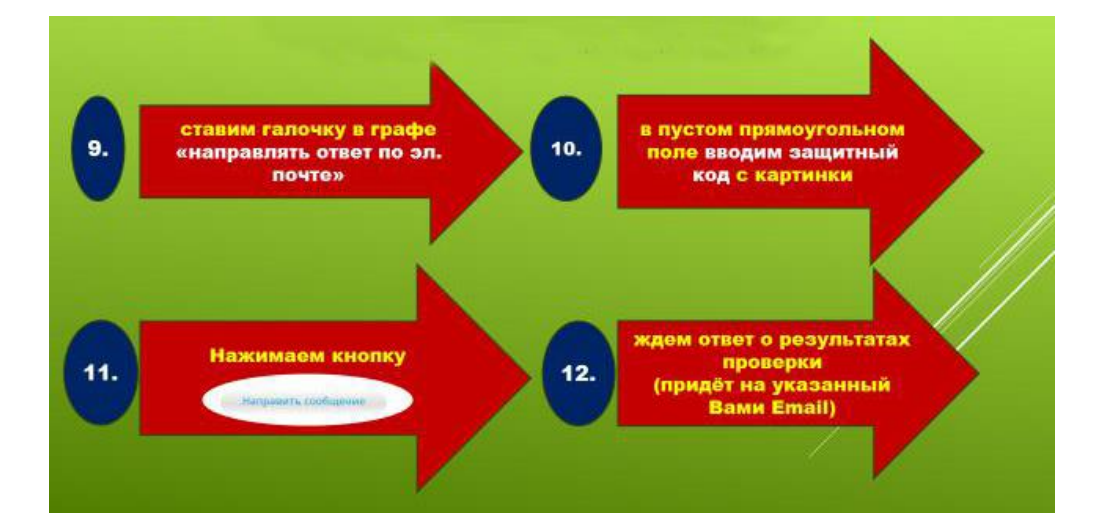